## **Embedding SVG in Viewport**

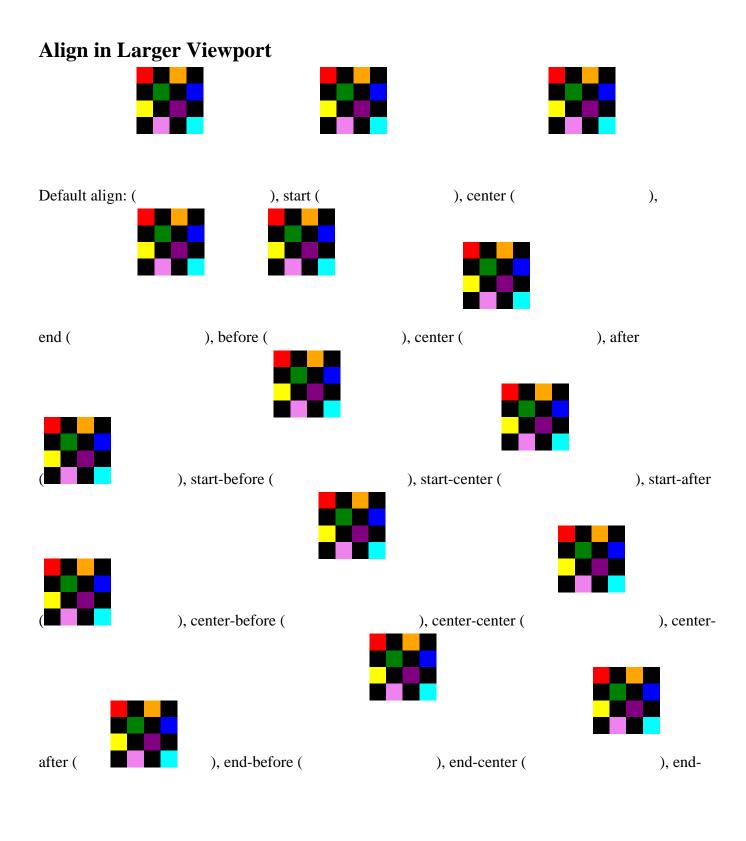

1

after (

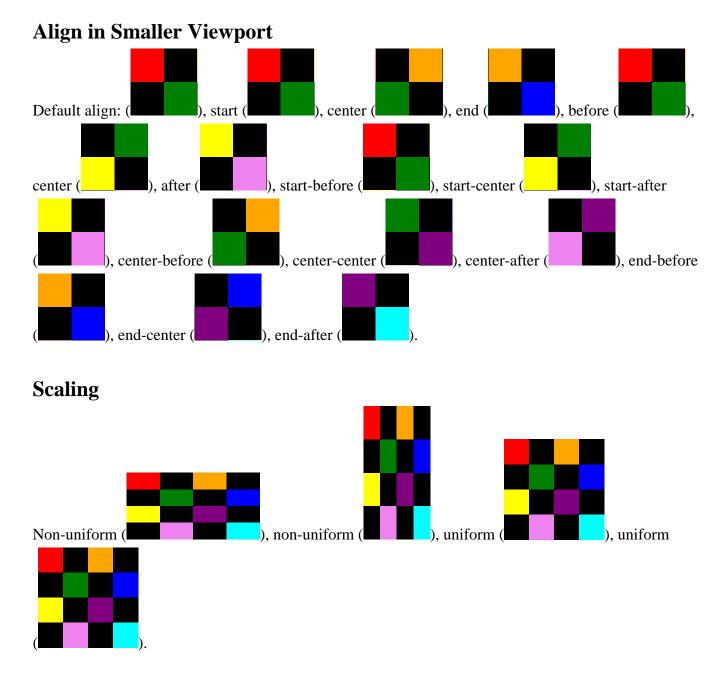

This section is only required to show that the layout still works.